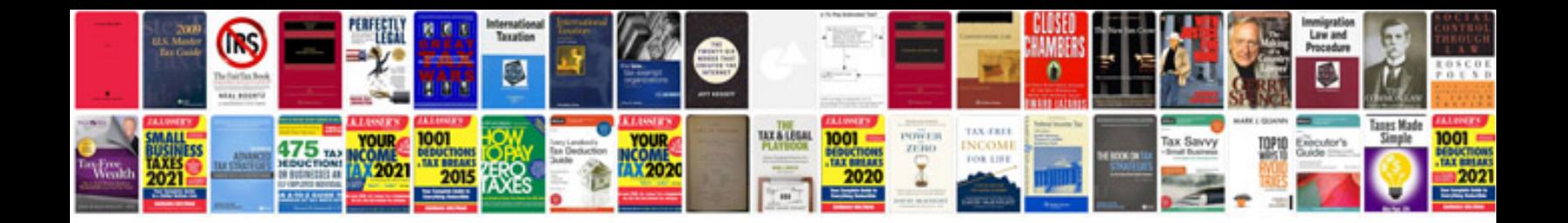

**Google docs resume templates**

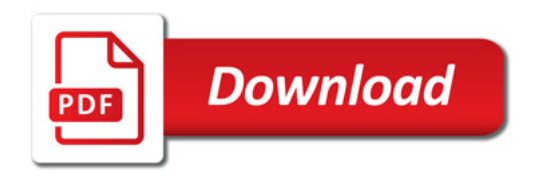

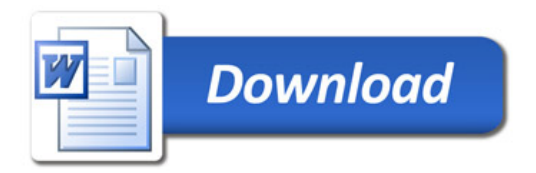